### Image Morphing

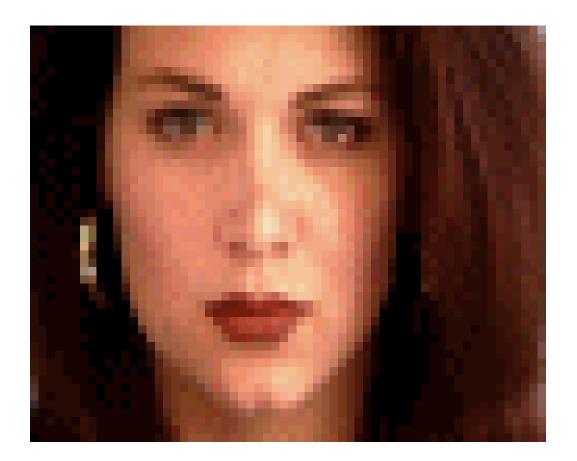

### Computational Photography Derek Hoiem, University of Illinois

Slides adapted from lecture by Alexei Efros

# Project 3: Gradient Domain Editing

### Now posted!

General concept: Solve for pixels of new image that satisfy constraints on the gradient and the intensity

Constraints can be from one image (for filtering) or more (for blending)

# Image Morphing

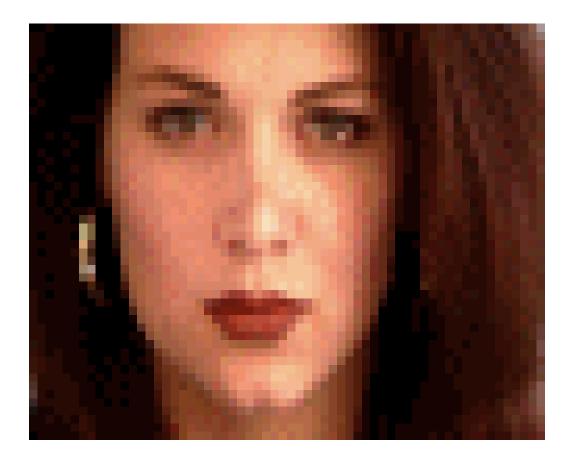

### Computational Photography Derek Hoiem, University of Illinois

Many slides from Alyosha Efros

### 2D image transformations

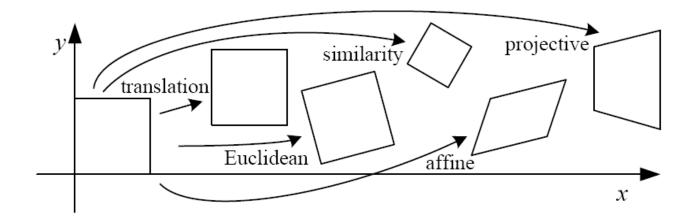

| Name              | Matrix                                                                    | # D.O.F. | Preserves:             | Icon       |
|-------------------|---------------------------------------------------------------------------|----------|------------------------|------------|
| translation       | $igg[ egin{array}{c c c c c c c c c c c c c c c c c c c $                 | 2        | orientation $+ \cdots$ |            |
| rigid (Euclidean) | $\left[ egin{array}{c c} m{R} & t \end{array}  ight]_{2 	imes 3}$         | 3        | lengths $+\cdots$      | $\bigcirc$ |
| similarity        | $\left[ \left. \left. s oldsymbol{R} \right  t  ight.  ight]_{2 	imes 3}$ | 4        | angles $+ \cdots$      | $\bigcirc$ |
| affine            | $\left[egin{array}{c} oldsymbol{A} \end{array} ight]_{2	imes 3}$          | 6        | parallelism $+\cdots$  |            |
| projective        | $\left[ egin{array}{c} 	ilde{H} \end{array}  ight]_{3	imes 3}$            | 8        | straight lines         |            |

These transformations are a nested set of groups

• Closed under composition and inverse is a member

# Take-home Question

Suppose we have two triangles: ABC and A'B'C'. What transformation will map A to A', B to B', and C to C'? How can we get the parameters?

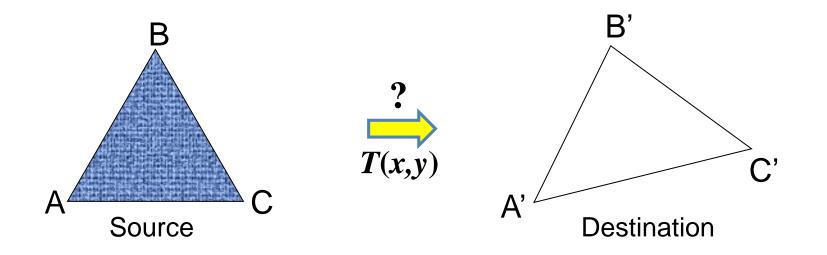

# Today: Morphing

#### Women in art

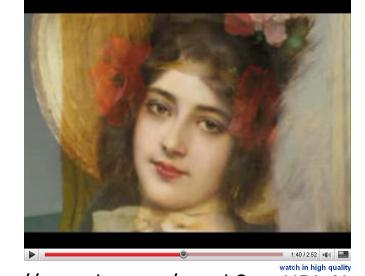

http://youtube.com/watch?v=nUDIoN-\_Hxs

Aging

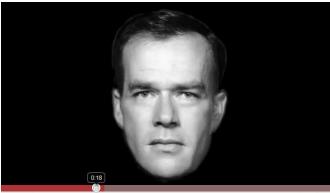

http://www.youtube.com/watch?v=L0GKp-uvjO0

# Texturing in transformed coordinates

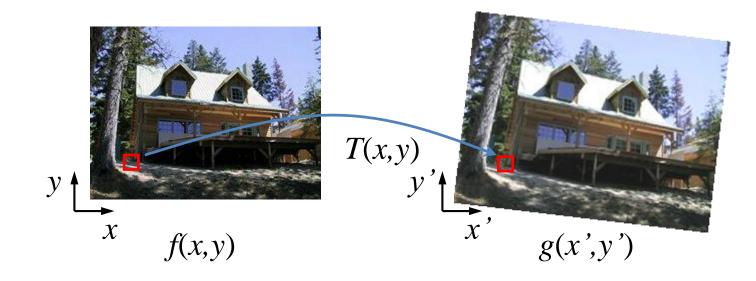

Given a coordinate transform (x',y') = T(x,y) and a source image f(x,y), how do we compute a transformed image g(x',y') = f(T(x,y))?

### Forward mapping

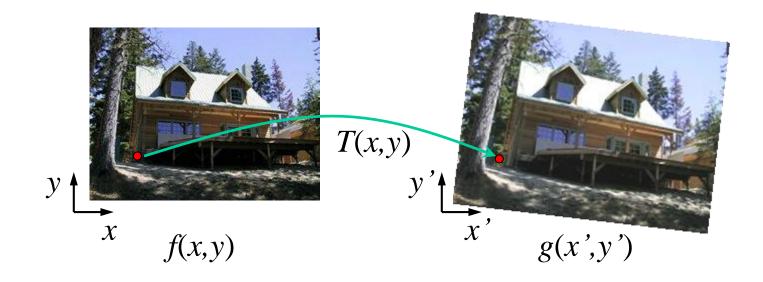

Send each pixel f(x,y) to its corresponding location (x',y') = T(x,y) in the second image

### Forward mapping

What is the problem with this approach?

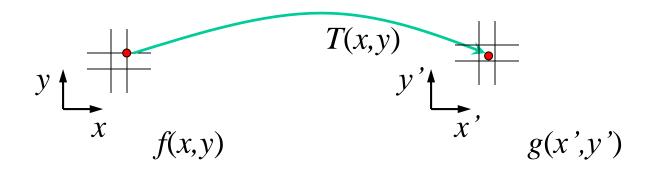

Send each pixel f(x,y) to its corresponding location (x',y') = T(x,y) in the second image

- Q: what if pixel lands "between" two pixels?
- A: distribute color among neighboring pixels (x',y')
  - Known as "splatting"

### Inverse mapping

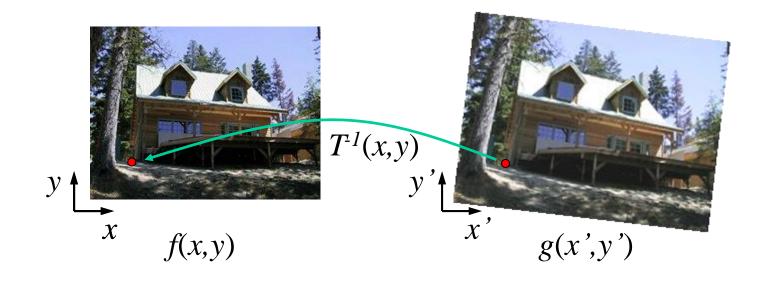

Get each pixel g(x',y') from its corresponding location  $(x,y) = T^{-1}(x',y')$  in the first image

Q: what if pixel comes from "between" two pixels?

### Inverse mapping

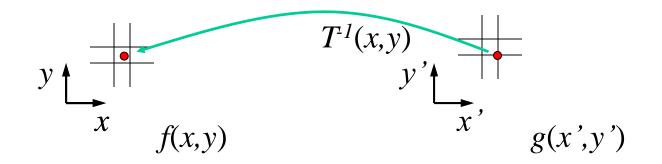

Get each pixel g(x',y') from its corresponding location  $(x,y) = T^{-1}(x',y')$  in the first image

- Q: what if pixel comes from "between" two pixels?
- A: Interpolate color value from neighbors
  - nearest neighbor, bilinear, Gaussian, bicubic
  - E.g. interpolate.interp2 or ndimage.map\_coordinates in Python scipy

### **Bilinear Interpolation**

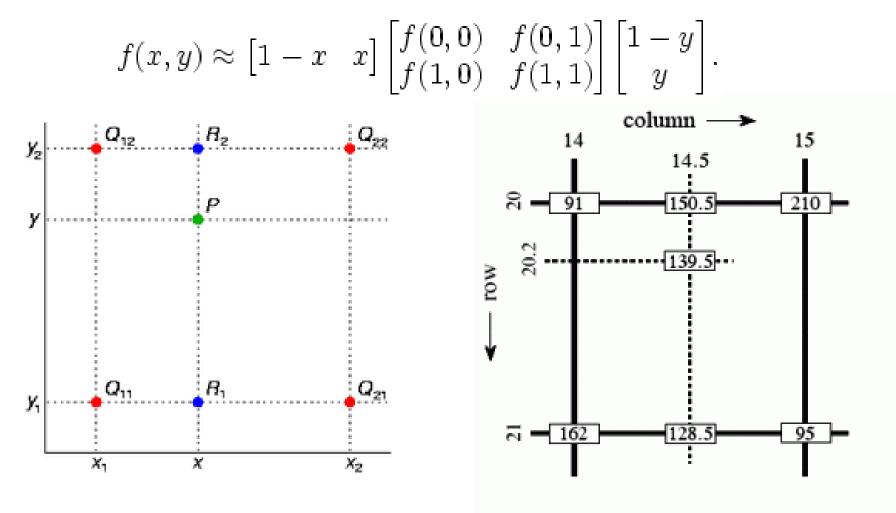

http://en.wikipedia.org/wiki/Bilinear\_interpolation

### Forward vs. inverse mapping

Q: which is better?

- A: Usually inverse—eliminates holes
  - however, it requires an invertible warp function

# Morphing = Object Averaging

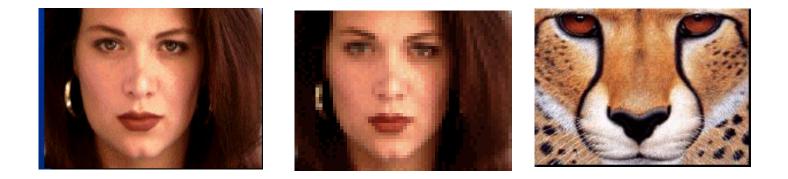

The aim is to find "an average" between two objects

- Not an average of two images of objects...
- ...but an image of the average object!
- How can we make a smooth transition in time?
  - Do a "weighted average" over time t

# **Averaging Points**

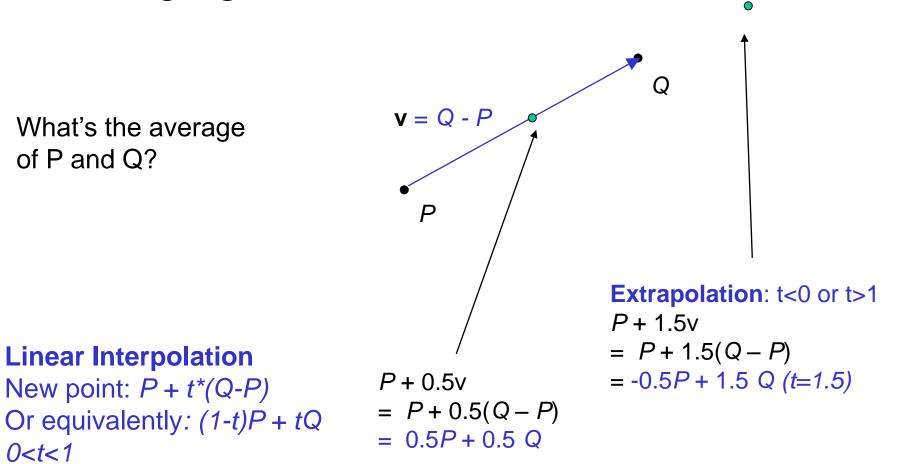

P and Q can be anything:

- points on a plane (2D) or in space (3D)
- Colors in RGB (3D)
- Whole images (m-by-n D)... etc.

### Idea #1: Cross-Dissolve

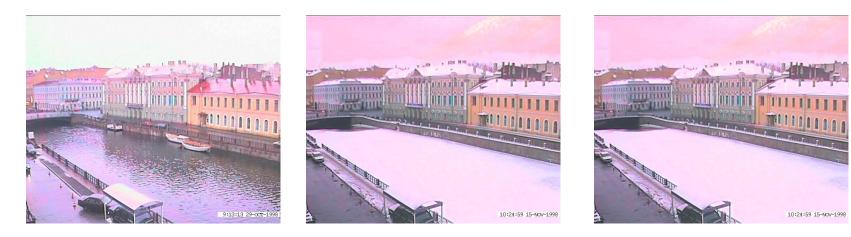

Interpolate whole images:

Image<sub>halfway</sub> = (1-t)\*Image<sub>1</sub> + t\*image<sub>2</sub> This is called **cross-dissolve** in film industry

But what if the images are not aligned?

### Idea #2: Align, then cross-disolve

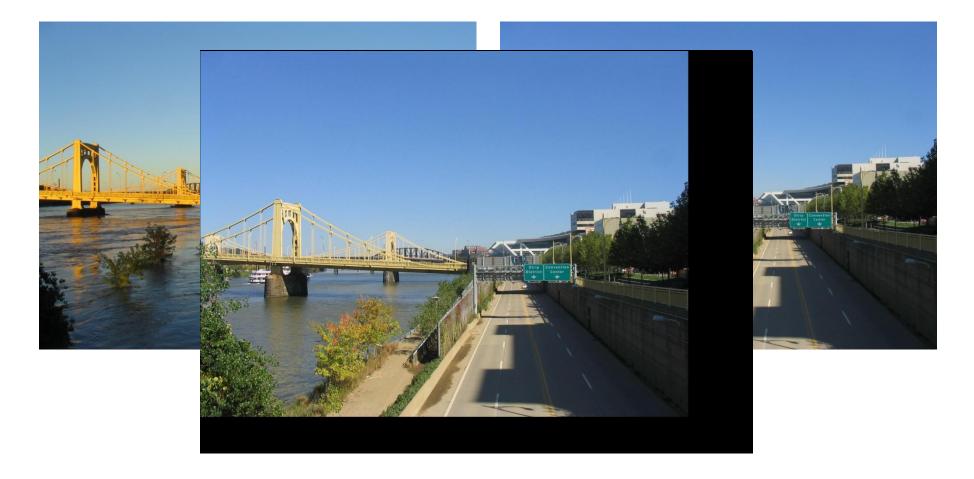

#### Align first, then cross-dissolve

• Alignment using global warp – picture still valid

# **Dog Averaging**

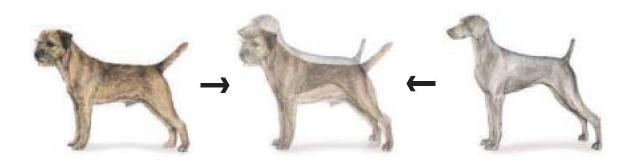

What to do?

- Cross-dissolve doesn't work
- Global alignment doesn't work
  - Cannot be done with a global transformation (e.g. affine)
- Any ideas?

Feature matching!

- Nose to nose, tail to tail, etc.
- This is a local (non-parametric) warp

### Idea #3: Local warp, then cross-dissolve

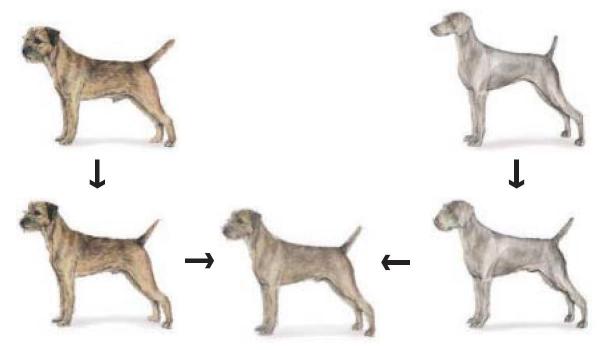

#### Morphing procedure

For every frame t,

- 1. Find the average shape (the "mean dog" )
  - local warping
- 2. Find the average color
  - Cross-dissolve the warped images

### Local (non-parametric) Image Warping

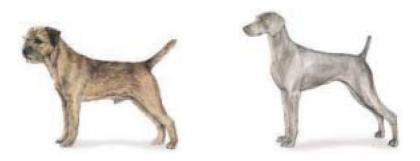

Need to specify a more detailed warp function

- Global warps were functions of a few (2,4,8) parameters
- Non-parametric warps u(x,y) and v(x,y) can be defined independently for every single location x,y!
- Once we know vector field u,v we can easily warp each pixel (use backward warping with interpolation)

### Image Warping – non-parametric

Move control points to specify a spline warp Spline produces a smooth vector field

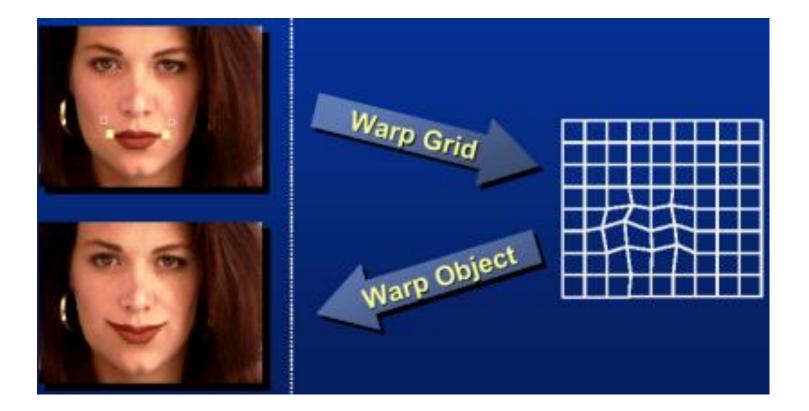

### Warp specification - dense

How can we specify the warp?

Specify corresponding *spline control points* 

• *interpolate* to a complete warping function

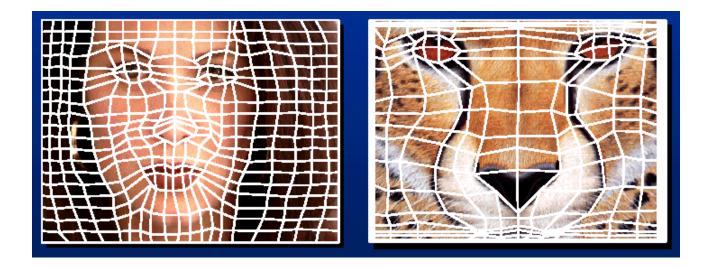

But we want to specify only a few points, not a grid

### Warp specification - sparse

#### How can we specify the warp?

Specify corresponding *points* 

- *interpolate* to a complete warping function
- How do we do it?

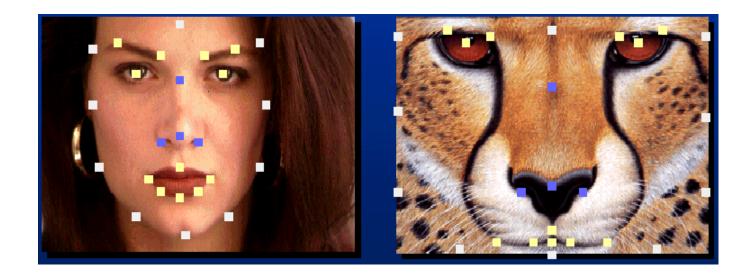

How do we go from feature points to pixels?

# **Triangular Mesh**

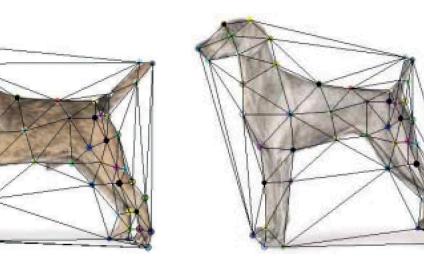

- 1. Input correspondences at key feature points
- 2. Define a triangular mesh over the points
  - Same mesh (triangulation) in both images!
  - Now we have triangle-to-triangle correspondences
- 3. Warp each triangle separately from source to destination
  - Affine warp with three corresponding points (just like takehome question)

### Triangulations

A *triangulation* of set of points in the plane is a *partition* of the convex hull to triangles whose vertices are the points, and do not contain other points.

There are an exponential number of triangulations of a point set.

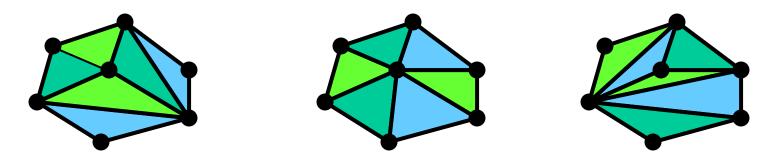

# An $O(n^3)$ Triangulation Algorithm

Repeat until impossible:

- Select two sites.
- If the edge connecting them does not intersect previous edges, keep it.

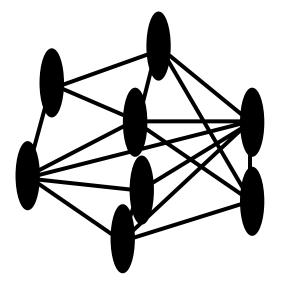

# "Quality" Triangulations

Let  $\alpha(T_i) = (\alpha_{i1}, \alpha_{i2}, ..., \alpha_{i3})$  be the vector of angles in the triangulation *T* in increasing order:

- A triangulation  $T_1$  is "better" than  $T_2$  if the smallest angle of  $T_1$  is larger than the smallest angle of  $T_2$
- Delaunay triangulation is the "best" (maximizes the smallest angles)

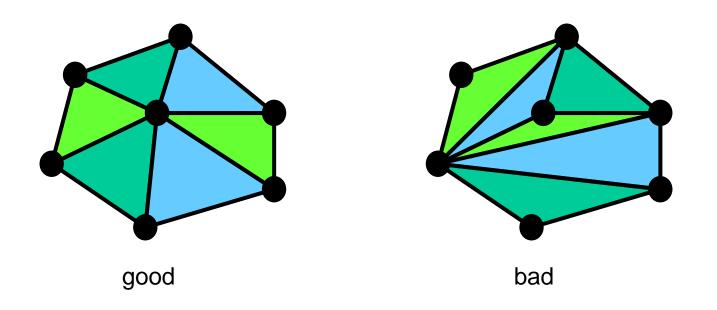

### Improving a Triangulation

In any convex quadrangle, an *edge flip* is possible. If this flip *improves* the triangulation locally, it also improves the global triangulation.

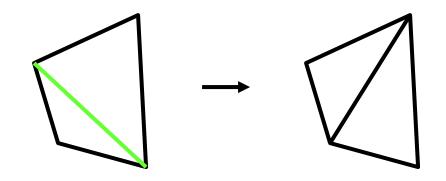

If an edge flip improves the triangulation, the first edge is called *"illegal"*.

### Naïve Delaunay Algorithm

Start with an arbitrary triangulation. Flip any illegal edge until no more exist.

Could take a long time to terminate.

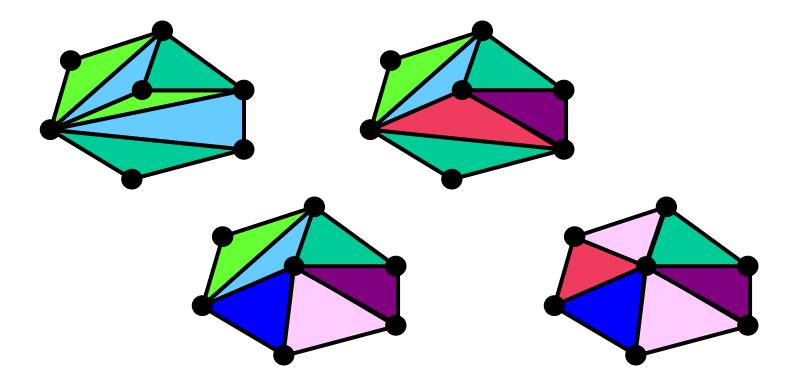

### **Delaunay Triangulation by Duality**

Draw the dual to the Voronoi diagram by connecting each two neighboring sites in the Voronoi diagram.

• The DT may be constructed in O(nlogn) time

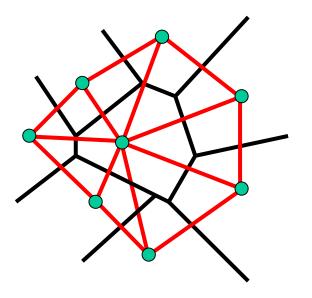

Demos: <u>http://www.cs.cornell.edu/home/chew/Delaunay.html</u> http://alexbeutel.com/webgl/voronoi.html

# Image Morphing

How do we create a morphing sequence?

- 1. Create an intermediate shape (by interpolation)
- 2. Warp both images towards it
- 3. Cross-dissolve the colors in the newly warped images

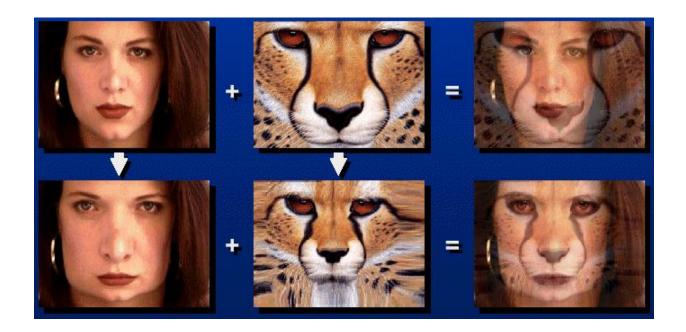

# Warp interpolation

How do we create an intermediate shape at time t?

- Assume t = [0,1]
- Simple linear interpolation of each feature pair
  - (1-t)\*p1+t\*p0 for corresponding features p0 and p1

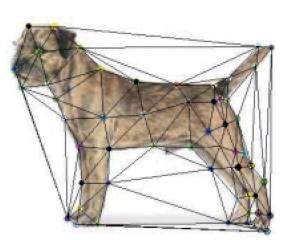

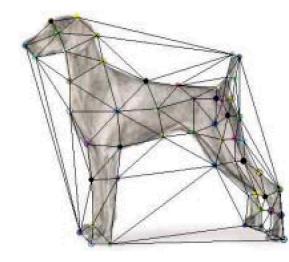

### Morphing & matting

Extract foreground first to avoid artifacts in the background

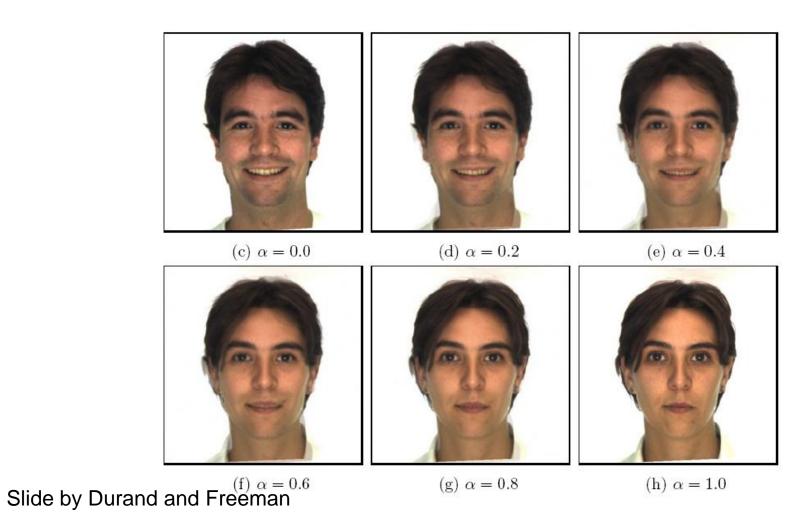

### **Dynamic Scene**

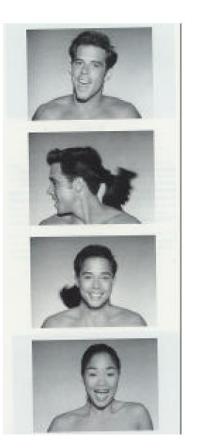

Black or White (MJ): <a href="http://www.youtube.com/watch?v=R4kLKv5gtxc">http://www.youtube.com/watch?v=R4kLKv5gtxc</a>

Willow morph: <u>http://www.youtube.com/watch?v=uLUyuWo3pG0</u>

# Summary of morphing

- 1. Define corresponding points
- 2. Define triangulation on points
  - Use same triangulation for both images
- 3. For each t = 0:step:1
  - a. Compute the average shape (weighted average of points)
  - b. For each triangle in the average shape
    - Get the affine projection to the corresponding triangles in each image
    - For each pixel in the triangle, find the corresponding points in each image and set value to weighted average (optionally use interpolation)
  - c. Save the image as the next frame of the sequence

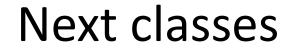

### Pinhole camera: start of perspective geometry

# Single-view metrology: measure 3D distances from an image